## Multiple Analog Signal Reading from Nodemcu

Dinesh Kumar ISRO Satellite Center Bangalore

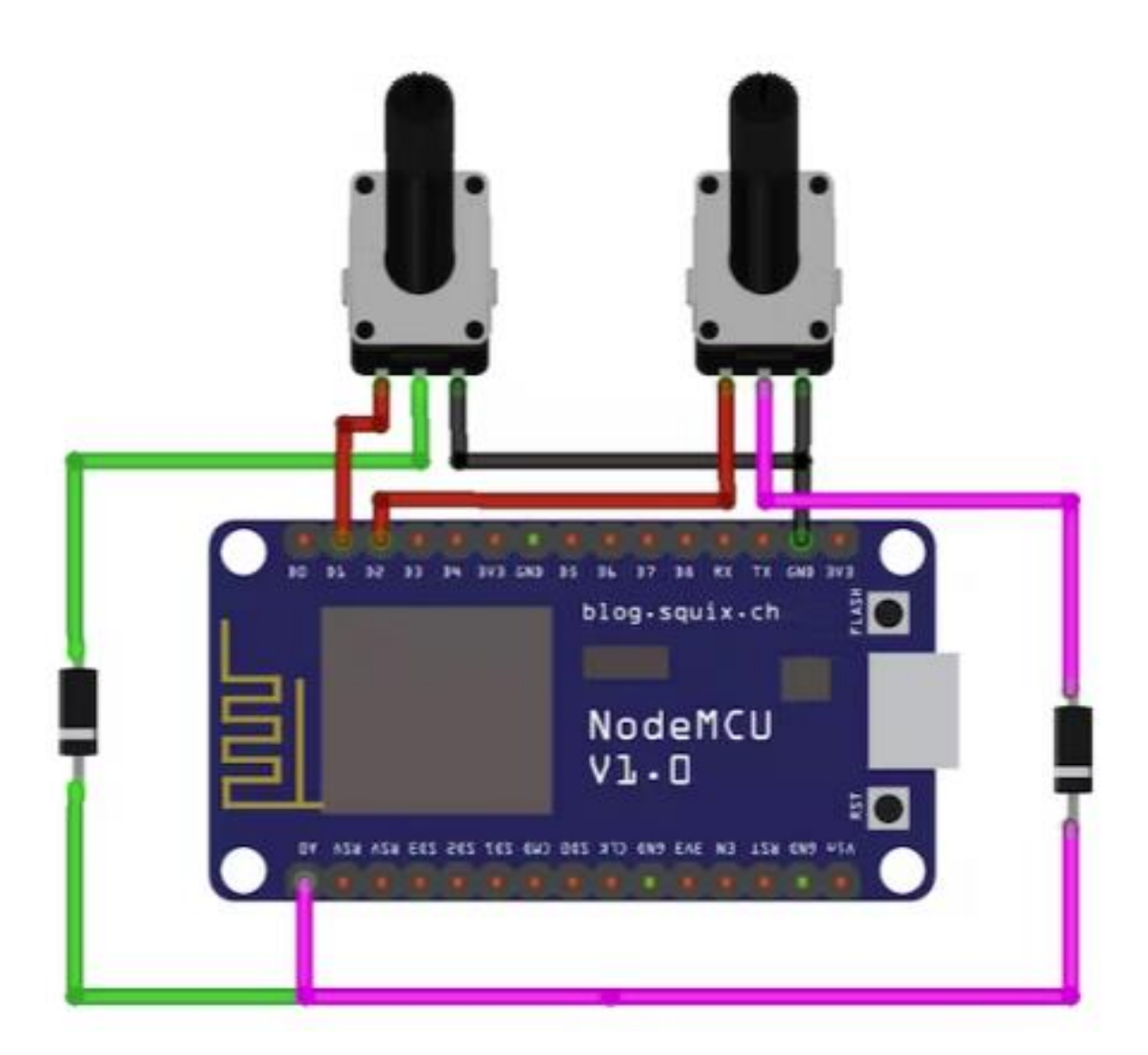

```
#include <ESP8266WiFi.h>
char ssid[] = "Xiaomi_A5A0"; // ssidchar pass[] = "shuchi00"; // passwordint readD1;
int readD2;
float V;
void setup() {
    Serial.begin(9600);
    pinMode(D1, OUTPUT);
    pinMode(D2, OUTPUT);
}
int analogaRead1() {
    digitalWrite(D1, HIGH); // Turn D1 On
    digitalWrite(D2, LOW); // Turn D2 Off
    return analogRead(0);
}
int analogRead2() {
    digitalWrite(D1, LOW); // Turn D1 On
    digitalWrite(D2, HIGH); // Turn D2 Off
    return analogRead(0);
}
void loop() {
    readD1 = analogRead1(); // Read Analog value of first sensor
    delay(1000);
    readD2 = analogRead2(); // Read Analog value of second sensor
    delay(1000);
    Serial.print("sensor 1 = ");
    Serial.println(readD1);
    float y = readD1;
    float x = y / 1024;
    Serial.println( ); 
    Serial.print("x=");
    Serial.println(x); 
    V = 10 * x;Serial.print("V=");
    Serial.println(V);
    Serial.print("sensor 2 = ");
    Serial.println(readD2);
    Serial.print("-------------------------------");
    Serial.println( )
;
```
}